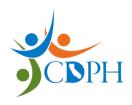

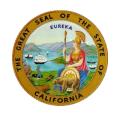

# **Blank ADAP Supporting Documents (BSD) Attachment**

## What is the purpose of the BSD Attachment?

- To help CDPH ADAP Enrollment system users update previously submitted ADAP applications for clients with active ADAP eligibility.
- Users updating a client application for the first time since the transition to the CDP ADAP Enrollment System may be prompted to upload one or more supporting documents that are not available.

### Who should use the BSD Attachment?

 Data Processing Unit Staff and ADAP advisors who are updating ADAP client information.

#### When to use this BSD Attachment?

- When updating the CDPH ADAP Enrollment System for Health Coverage and / or Mailing Address changes. The System requires that you upload an attachment, but you will not have an attachment to upload at this time.
- Do not use this attachment for new client enrollments, client recertifications, or client re-enrollments. The signed ADAP application should be uploaded as the Supporting Documentation for those situations.

#### How to use the BSD attachment:

- Save this PDF version of the BSD Attachment to your computer. Do not modify it in any way. You can use it for more than one client application update.
- 2. On the CDPH ADAP Enrollment System Attachments tab, if the answer to the question, "Are you submitting a TAP Application" is "No",
  - a. Place a checkmark in each of the *Proof of Identification, Proof of California Residency, Diagnosis Information,* and *Income* boxes.
  - b. Upload this BSD Attachment using the Upload button and select
    Supporting Documentation as the document type.

If you have any questions, please ask your manager.